*BSI - UFRPE Prof. Gustavo Callougcallou@gmail.com*

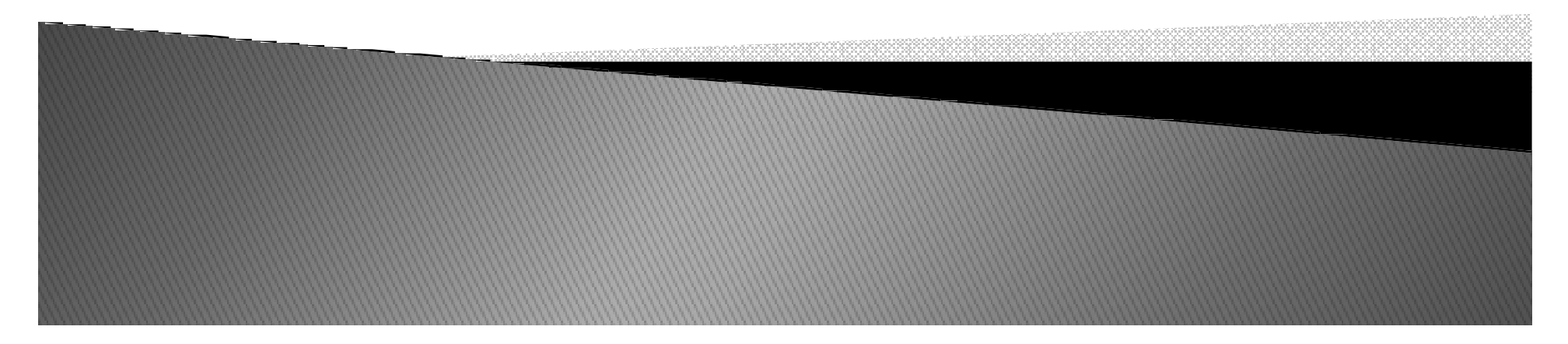

- ▶ *O escopo de uma variável é o alcance que ela tem, de onde pode ser acessada.*
- ▶ *Variáveis Globais*
- ▶ *Variáveis Locais*

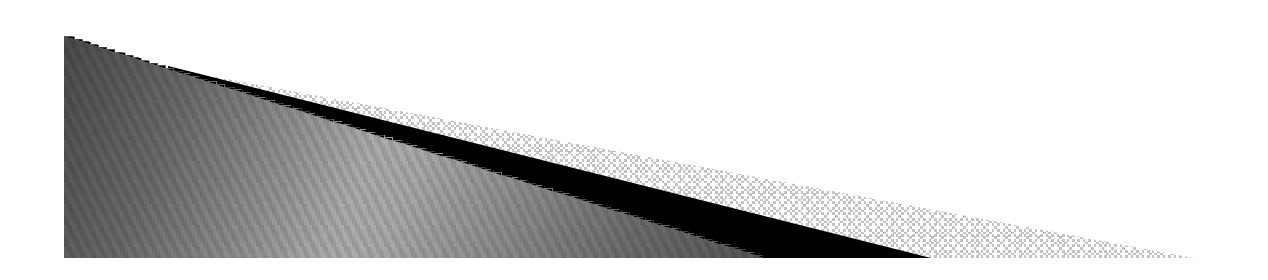

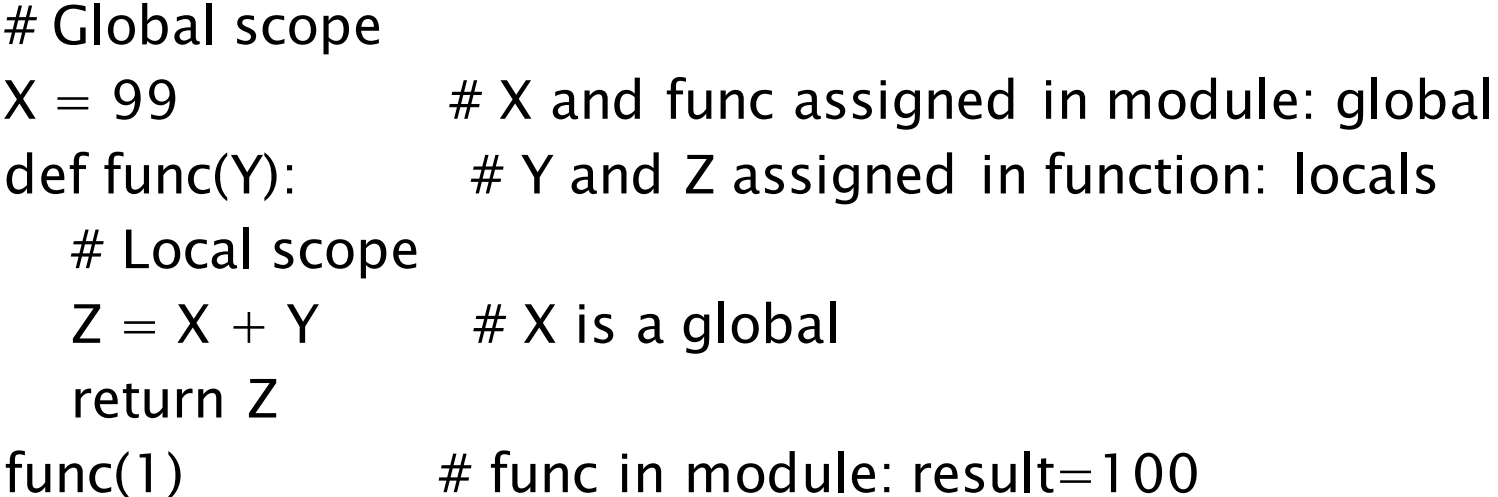

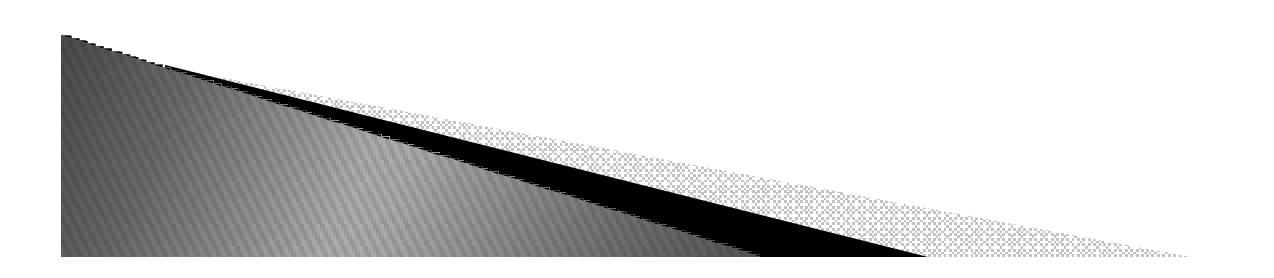

*X = 'Spam'def func(): X = 'NI'print(X)*

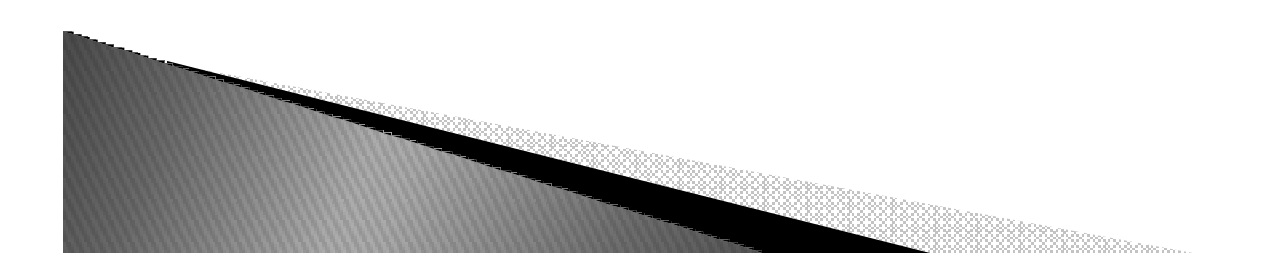

 $X = 'Spam'$ def func():  $X = 'NI'$ print(X)

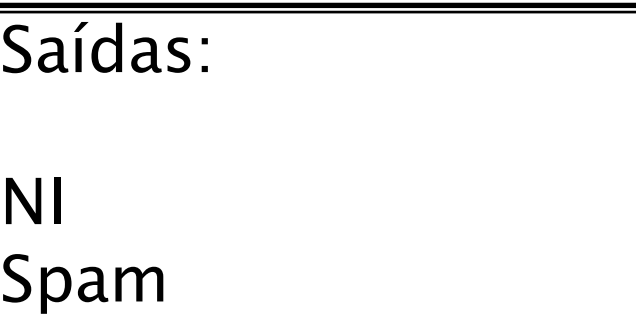

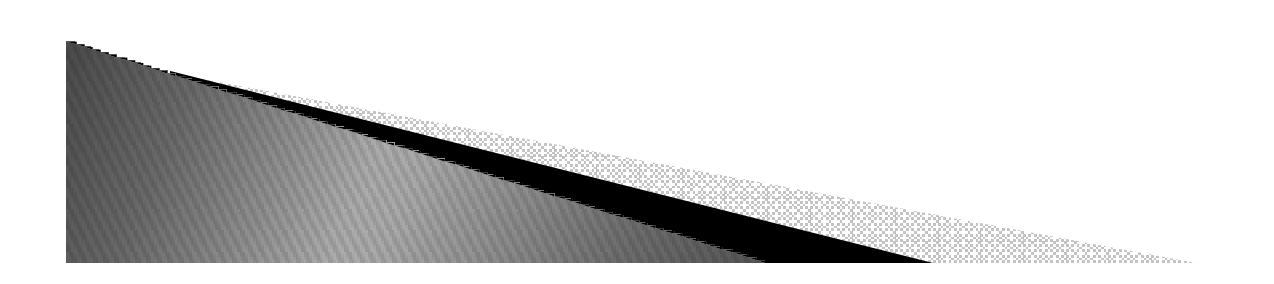

- *Palavras reservadas:*
	- *global permite que a variável local assim definida, altera o conteúdo da variável global.*
	- *nonlocal restinge que a variável local tenha escopo local.*

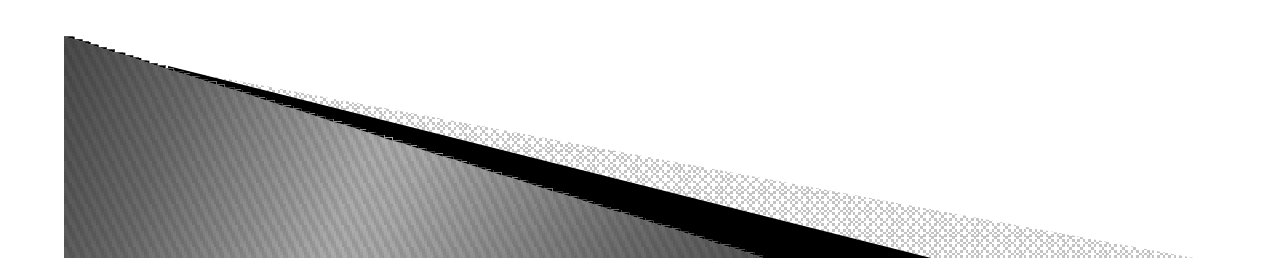

*X = 'Spam' def func(): global X X = 'NI'print(X)*

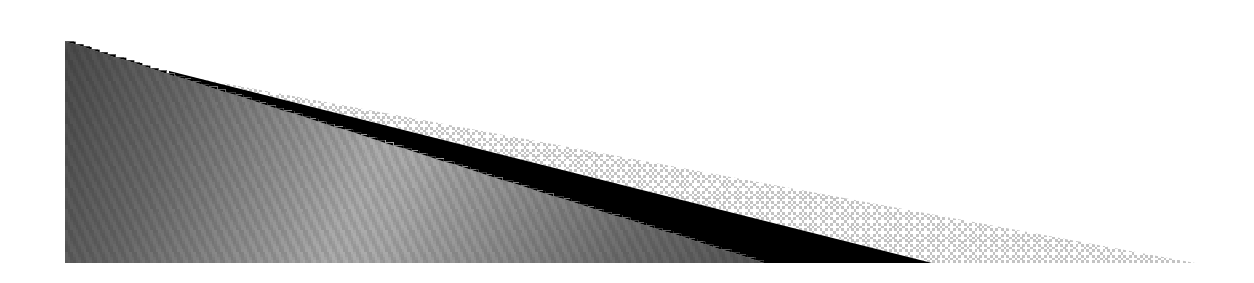

 $X = 'Spam'$ def func(): global X  $X = 'NI'$ print(X)

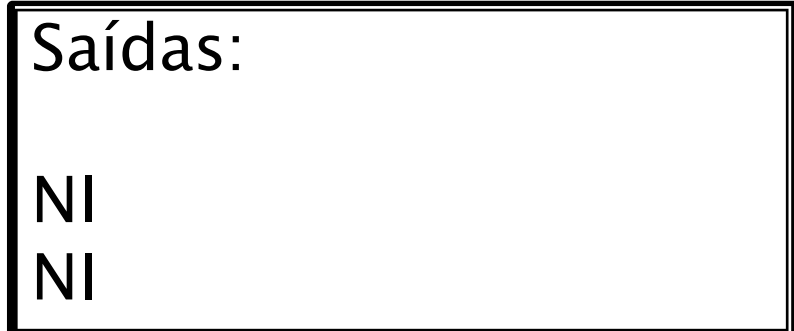

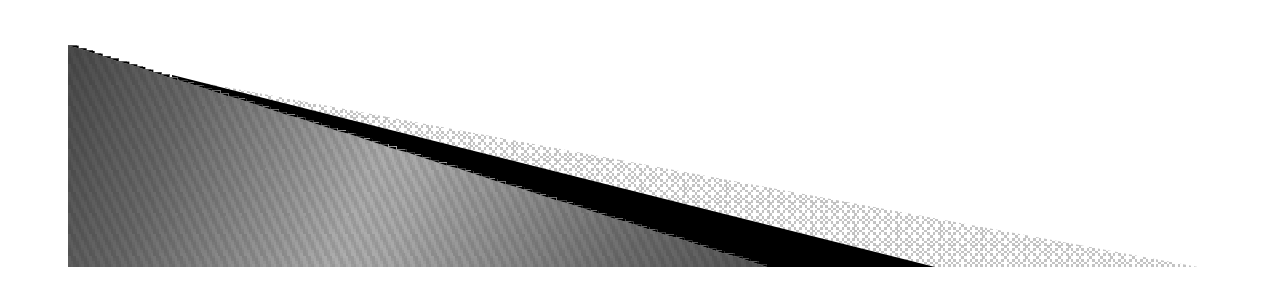

*X = 'Spam'def func(): X = 'NI'*def nested(): *print(X)nested()*

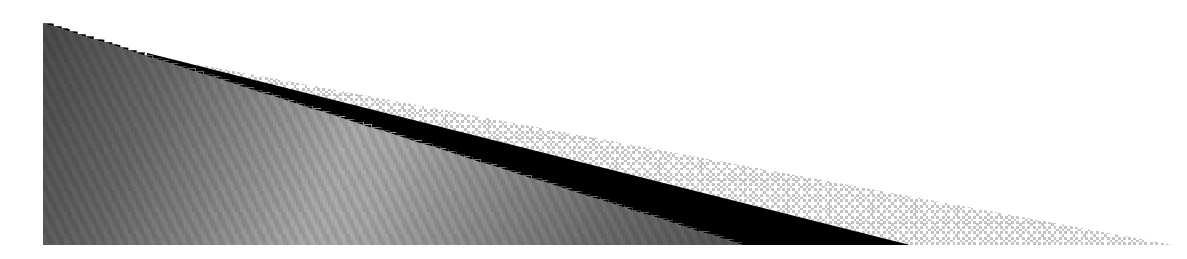

 $X = 'Spam'$ def func():  $X = 'NI'$ def nested(): print(X) nested()

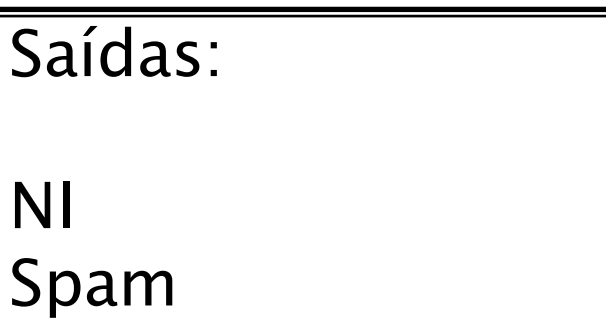

*X="teste" def func(): X = 'NI'def nested(): X = 'Spam'print(X)nested()print(X)*

*X="teste" def func(): X = 'NI'def nested(): X = 'Spam'print(X)nested()print(X)*

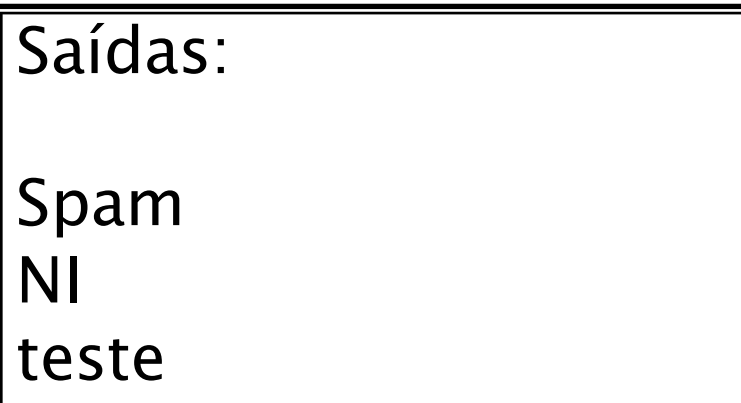

*X="teste" def func(): X = 'NI' def nested(): nonlocal X X = 'Spam'print(X)nested()print(X)*

*X="teste" def func(): X = 'NI' def nested(): nonlocal X X = 'Spam'print(X)nested()print(X)*

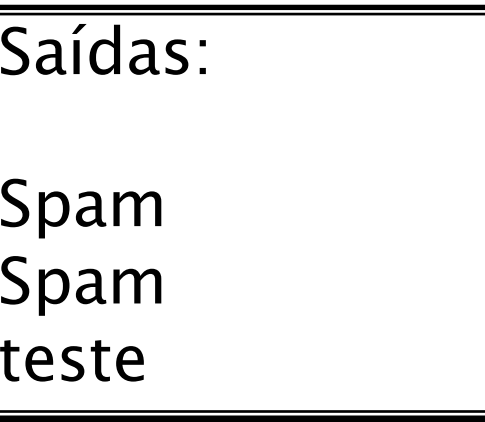

*X="teste" def func(): X = 'NI' def nested(): global X X = 'Spam'print(X)nested()print(X)*

*X="teste" def func(): X = 'NI' def nested(): global X X = 'Spam'print(X)nested()print(X)*

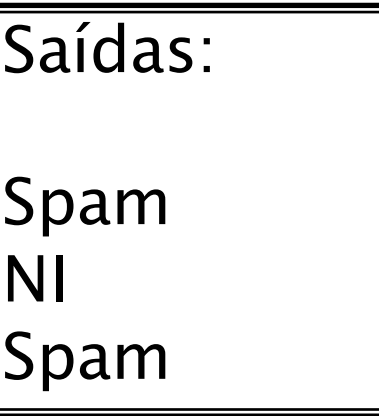

*class first: X="teste" def func(self):X = 'NI'def nested():global X X = 'Spam'print(X)nested() print(X)def getX(self):return Xa=first() a.func()print (a.getX())*

1950an - A

*class first: X="teste" def func(self):X = 'NI'def nested():global X X = 'Spam' print(X)nested() print(X)def getX(self):return Xa=first() a.func()print (a.getX())*

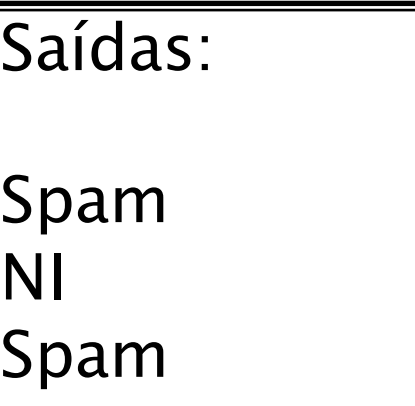